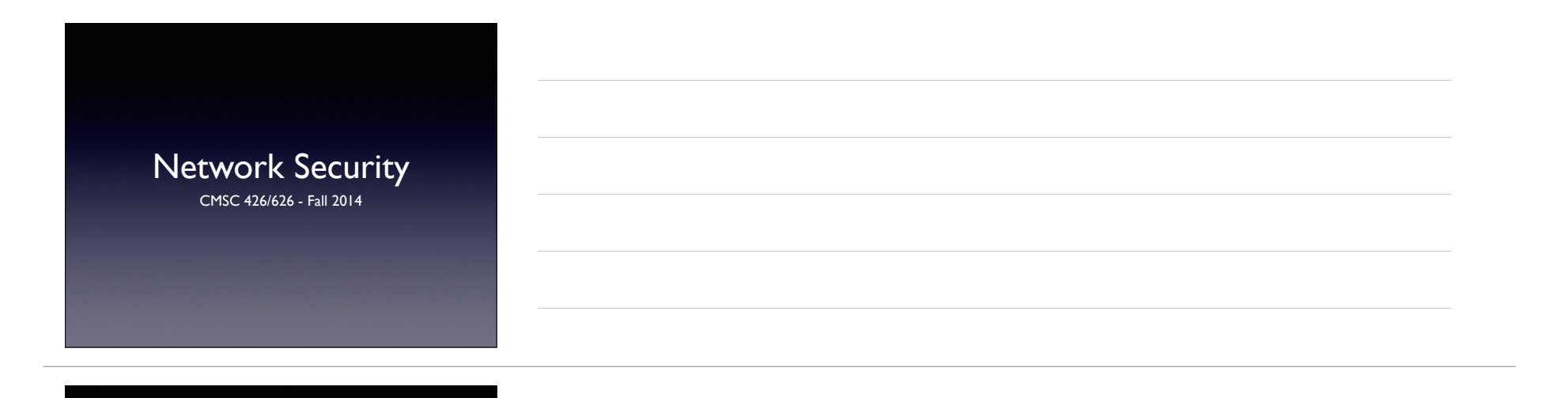

# Network Insecurity

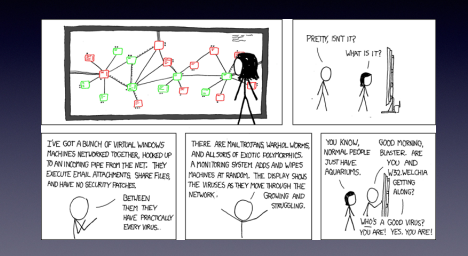

#### **Overview**

- Internet protocol layers TCP/IP model
- Details of specific layers
	- Link Layer
	- Internet Layer
	- Transport Layer

# TCP/IP Layer Model

- *Physical Layer* wires, fiber, radios, etc.
- *Link Layer* local / point-to-point communications
- *Internet Layer* host-to-host communications
- *Transport Layer* application-to-application communications (via ports)
- *Application Layer* high-level protocols to provide useful network functions

## *Link Layer*

- Connection of machines on a local network, e.g. on the same wire or AP.
- Common link layer technologies:
- *• Ethernet* (wired)
- *• 802.11* (wifi)
- *•* Extending the network: hubs and switches

#### Media Access Control

- Devices on the network are identified by 48 bit *Media Access Control* (MAC) address.
- Written as six bytes, e.g. 00:1b:63:07:1c:c1.
- MAC addresses are assigned by vendors; meant to be unique, but easily changed
- Ethernet frame includes MACs, payload, CRC-32 checksum

# Ethernet Frame

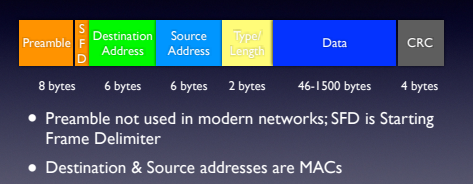

• Type / Length indicates protocol being carried, e.g. 0x800 for IPv4, 0x0806 for ARP, etc.

#### Address Resolution

- *• Address Resolution Protocol* (ARP) maps IP addresses to MACs on a local network
- *•* Host broadcasts a message requesting MAC for a given IP; machine with the given IP responds with its MAC

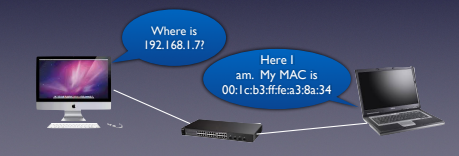

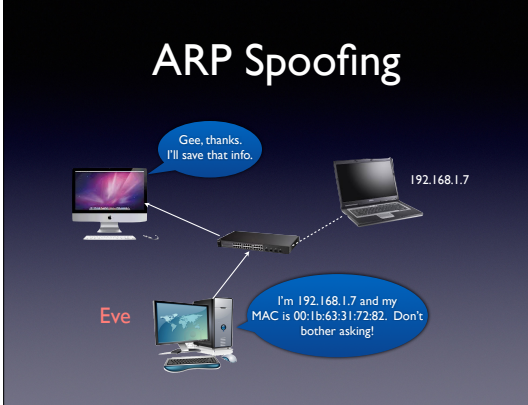

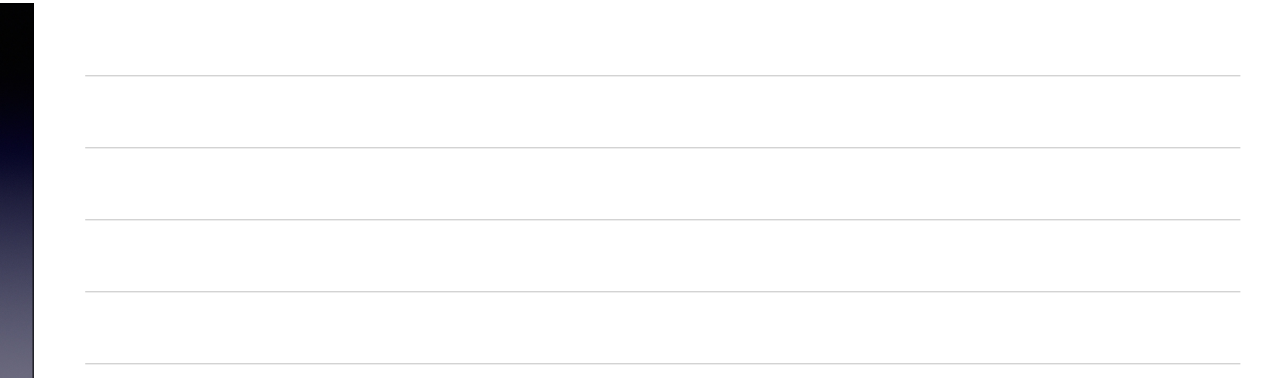

# ARP Spoofing

- IP/MAC associations are cached
- Machine can "volunteer" it's MAC address, and it will be believed (and info cached!)
- Spoof two machines to create Main-in-the-Middle...

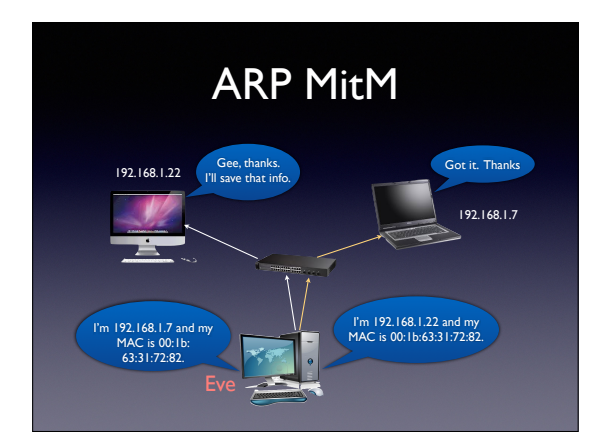

## Countermeasures

- Static ARP tables
- Can be a nuisance to maintain
- ARP spoofing detection software AntiArp (Win), ArpStar (Linux)

# *Internet Layer*

- Transports packets from one host to another, across network boundaries if necessary
- *• Internet Protocol* (IP) best effort routing of data packets
- *•* IP addresses IPv4 (32 bits), IPv6 (128 bits)

# IP Routing

- Destination IP on same LAN?
- Get MAC via ARP and forward packets directly
- Destination IP on different LAN?
- Forward packets to *gateway router*
- Gateway is responsible for further routing
- *• Routing tables* indicate which router packets should be sent to next

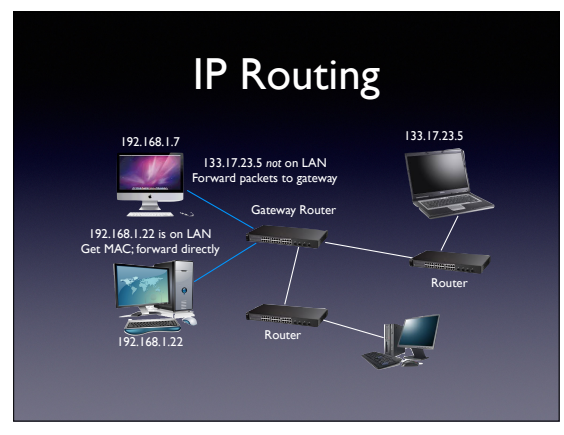

### IPv4 Packet

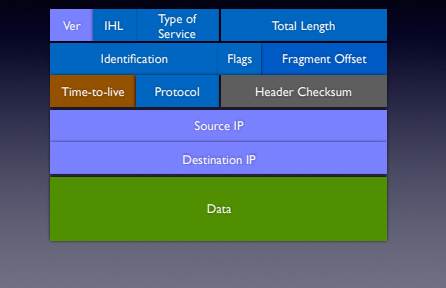

#### Time-to-live

- Don't want packets to bounce around the network forever
- *• Time-to-live* (TTL) is the maximum number of router visits (*hops*) that a packet is allowed before it is dropped
- *•* TTL is decremented by each router that handles a packet
- *•* When TTL goes to zero, packet is dropped and an error packet is returned to source host

### ICMP

- *• Internet Control Message Protocol* (ICMP) Internet layer protocol for testing and error notification.
- *•* ICMP packet types include
- *• Echo Request* asks destination to acknowledge
- *• Echo Response* acknowledges an Echo Request
- *• Time Exceeded* notification that packet expired
- *• Destination Unreachable* packet could not be delivered

# ICMP Applications

- *• Ping* Echo Request / Echo Response to determine if a host is operating
- *• Traceroute* determine path to a host; clever use of TTL field

# Sample Traceroute

- traceroute to www.google.com (74.125.225.51), 64 hops max, 52 byte packets 1 wireless\_broadband\_router (192.168.1.1) 3.451 ms 1.110 ms 1.155 ms
- 2 l100.bltmmd-vfttp-45.verizon-gni.net (98.117.58.1) 6.712 ms 8.411 ms 8.739 ms<br>3 g0-5-1-5.bltmmd-lcr-21.verizon-gni.net (130.81.109.194) 16.032 ms 17.611 ms 14.511 ms<br>4 ae20-0.res-bb-rtr1.verizon-gni.net (130.81.151.112)
- 5 0.ae5.xl1.iad8.alter.net (152.63.8.121) 14.508 ms 0.ae4.xl2.iad8.alter.net (152.63.8.125) 12.286 ms 0.ae5.xl1.iad8.alter.net (152.63.8.121) 11.854 ms
- 6 0.xe-10-3-1.gw9.iad8.alter.net (152.63.41.250) 13.974 ms 0.xe-11-0-0.gw9.iad8.alter.net (152.63.33.165) 41.517 ms
- 0.xe-10-3-0.gw9.iad8.alter.net (152.63.41.246) 14.323 ms  $10.645$  ms  $11.618$  ms
- 8 216.239.46.248 (216.239.46.248) 14.432 ms 14.701 ms 12.373 ms 9 72.14.236.148 (72.14.236.148) 13.907 ms
- 209.85.243.175 (209.85.243.175) 19.339 ms 216.239.48.163 (216.239.48.163) 22.302 ms 10 209.85.246.83 (209.85.246.83) 32.797 ms
- 209.85.246.37 (209.85.246.37) 31.901 ms 72.14.232.73 (72.14.232.73) 31.142 ms
- 11 216.239.50.235 (216.239.50.235) 33.255 ms 72.14.237.132 (72.14.237.132) 34.054 ms
- 216.239.50.235 (216.239.50.235) 33.166 ms 12 209.85.250.28 (209.85.250.28) 30.287 ms 34.383 ms 29.685 ms 13 ord08s06-in-f19.1e100.net (74.125.225.51) 47.738 ms 34.682 ms 32.038 ms

# IP Spoofing

- There is no authentication of the *Source Address* in an IP packet - can be spoofed
- Valid use of IP Spoofing in e.g. server testing
- Attacker may spoof the source address, but he will not see responses
- May not care about response, e.g. in Denial of Service attacks
- May have other way to collect response

# Preventing Spoofing

- Filtering at the network border
- block incoming packets with source address that is inside the administrative domain
- block outgoing packets with source address that is outside the domain
- *• IP traceback* techniques for determining a packets source and path thru the network

## *Transport Layer*

- Provide communications between processes / services on networked hosts
- Processes / services associated with *ports*; there are 2<sup>16</sup> different port numbers
- *• Transmission Control Protocol* (TCP) reliable, connection-oriented protocol
- *• User Datagram Protocol* (UDP) "best effort" communications

## TCP Connections

• The *Three-way Handshake*

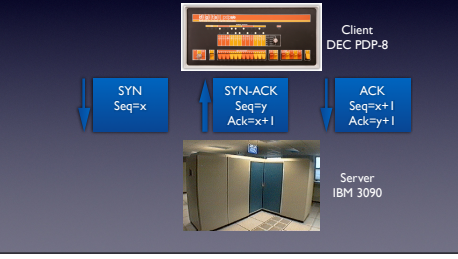

#### TCP Session Prediction

- Suppose an attacker has the ability to predict the sequence number in a SYN-ACK packet...
- Can spoof source IP in SYN, predict sequence number in SYN-ACK, and generate valid ACK, establishing TCP connection
- **BUT** attacker will not see server responses *Blind Injection*

# Session Hijacking

- Attacker on the same network segment as the client or server can carry out a *complete session hijacking attack*
- Use packet sniffing to observe target server responses including SYN-ACK sequence number
- Send valid ACK and create TCP session
- Need to control victim (client) responses
- Denial of Service to prevent victim from responding
- Combine with MitM (e.g. ARP spoofing) to control client-server traffic and inject TCP packets

#### **Countermeasures**

- Encryption and authentication at Internet or application layer
- Web sites should avoid using secure authentication and then switching to unsecured content

# Odds-and-ends

- *• User Datagram Protocol* (UDP) will talk about this when we cover DNS
- *•* TCP and UDP packet formats are described in the textbook
- *• Network Address Translation* (NAT) is discussed in the text. Not a security technology, but has security implications

Exercises are on the website.